# **Photoshop 2022 (version 23) serial number and product key crack For Windows**

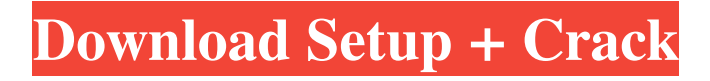

### **Photoshop 2022 (version 23) Crack+ License Key Full Free**

1. Why Is Photoshop Used? Illustrator comes from Adobe's InDesign family of products and as a suite of applications, it combines both layout- and design-oriented tools. Designers and artists use Photoshop not only to create or alter images but also for making interactive designs, and for converting images for print. Photoshop includes many options for creating photo manipulations. One of the most prominent features is the ability to overlay and blend layers to create dramatic new effects. 2. Which Version Is the Most Popular? Adobe Photoshop CS6 (version 13) was announced in September 2013. It includes all the latest features and improvements of previous versions. It will replace Photoshop CS6 (version 12) in the coming few years, and is available in a lot of different platforms. 3. When Did Photoshop Start? Photoshop started in 1987, but the first version released was not commercialized until 1989. In the late 1980s and the early 1990s, users and professionals were required to use a full-blown professional graphics package like Adobe Graphics Suite to create, edit and compose images. Versions 2 and 3 of Photoshop were released for Windows, but the latest version, CS4, was released only for Macintosh. Adobe also released Photoshop on the Apple iPod in 2005 and also on the Apple iPhone in 2007. The advantage of using Mac OS X as a platform for Photoshop is that it is specialized by the OS and tuned to speed and efficiency. On Windows, Photoshop has to be purchased to use on a non-Apple computer. Then, in 2007, Adobe added the capability of running Photoshop CS4 for Windows and Mac OS X on PCs and Macs. (In July 2007, Adobe released Photoshop CS5 to run on the Windows Vista operating system.) 4. Is Photoshop Free? Photoshop is a fully functional, professional imaging program. It is not free. It runs about \$170 and is normally distributed for \$299 to \$499. However, on the Photoshop Express portal and some major online retail websites, Photoshop is free. But a \$50 paid subscription may be required to save the image. Users must have a Photoshop subscription to install the program on their computers. In addition to the purchase of the program, you must purchase Photoshop extensions to be able to use them. 5. How Does Photoshop Work? Photoshop offers the same features for making images

#### **Photoshop 2022 (version 23) Crack+**

From its appearance you'll notice that Adobe Photoshop Elements is closely related to Adobe Acrobat. Adobe Photoshop Elements adds a PDF reader and many other features found in Adobe Acrobat. Photoshop Elements can be downloaded from the Adobe website. Free trial software is available for 15 days. Adobe Photoshop Elements has been discontinued and is no longer supported. This guide will tell you everything you need to know about Photoshop Elements 2020, including how to download it, install it, upgrade from the previous version, and how to use it. It also shows you how to get the free version and how to get your licence code. This guide will help you with the process of starting a new project, making your first tweaks and the basics of using Photoshop Elements. What's New in Adobe Photoshop Elements? Adobe Photoshop Elements 2020 includes the following new features: Added RAW editor Updated artistic filters Added multiple file open and save window Added auto-save feature for user created presets Added automatic image search Added built-in web browser Updated appearance Updated pdf and dicom readers What's New in Adobe Photoshop Elements 2020? Added RAW editor One of the new additions to Photoshop Elements 2020 is the new RAW editor. This will allow users to edit RAW (Red, Green and Blue) files. These files have to be in a format from a camera manufacturer. The editor is similar to that found in Photoshop. [Tweet "Removing artifacts in your images with Adobe Elements 2020" ] How to Use Photoshop Elements Step 1: Download and Install Photoshop Elements You can download the latest version of Photoshop Elements 2020 from the Adobe website. You can also get the free trial version. If you use Internet Explorer and would like to download the software as a file, double-click on the icon below. If you use Firefox then you can download the software directly from the Adobe website. Download Adobe Photoshop Elements 2020 Step 2: Install and Launch Adobe Photoshop Elements Once you have downloaded the software, double-click on the icon you downloaded in Step 1. Follow the instructions to complete the installation. Step 3: Open Your First Image After installation, the Photoshop Elements program will open. Step 4: Open Your First Project Before you start editing images or creating a new project, you need to make sure you have your image on a681f4349e

## **Photoshop 2022 (version 23) Keygen Full Version X64**

Tesla's CEO Elon Musk went on a Twitter rant calling out critics of his company, saying "Tesla is audited every year by one of the Big 4 accounting firms. No other car company is even audited." Tesla is the largest automaker in the world, so the statement may be true, however it's just not right. Accounting firms are auditing all automakers, not just Tesla. Tesla isn't the only company to be audited by one of the Big Four Accounting firms. Audi, Honda, Ford, Volkswagen, Mercedes, and Jaguar also are audit by the four firms. In the coming weeks, Tesla will undergo their annual audit by one of the Big Four accounting firms. From Tesla's SEC documents: The Board of Directors is responsible for maintaining sufficient financial resources to support the Company's operations. The foregoing Financial Highlights represent income and loss and net change in shareholders' equity attributable to owners and do not include non-controlling interests, minority interests, and contributions made in connection with the financing of the company's capital resources that are held by the company. Auditors: According to the 2014 Annual Report, the Company's independent auditor is Deloitte. It's hard to tell what Mr. Musk is referring to when he says "No other car company is even audited." Audits only cover one year, and Tesla's annual report covers 2012. Toyota, Honda, and GM do not have annual reports for 2014. Daimler, Jaguar, Audi, and Ford do not have annual reports for 2013. Nissan, Mercedes-Benz, BMW, and Subaru do not have annual reports for 2012. All automakers in the world are audited. Whether an automaker is a big automaker or a small automaker, they all undergo the same audit by the Big Four Accounting Firm. Even at the dealership level, when dealers submit their own financial statements for the local paper, they are audited by a Big Four Accounting Firm. Even if you looked at just the major car companies, Cadillac, Infiniti, Lincoln, and Volvo, only Infiniti is audited by Deloitte. For some more reading, here's a list of the US automakers: Audit by: Capital One: H&R Block: Deloitte: Ernst & Young

#### **What's New In Photoshop 2022 (version 23)?**

Q: I have some code for popup using javascript, but the problem is not stopping other javascript I have two javascript codes, when the first one is working, the 2nd one is not working. How can I solve it? this is the 1st javascript (It's working) var pop = document.getElementById('pop'); pop.style.display = 'block'; var d = Date.now(); setTimeout(function() { var e = Date.now(); pop.style.display = 'none'; // Check if the total time is greater than 1s if  $((e-d) > 1)$  { // Log the time to console console.log(d +'-'+ e); } }, 1); and the 2nd one (This not working) document.onkeypress = function(e)  $\{var pop =$ document.getElementById('pop'); pop.style.display = 'block'; var d = Date.now(); setTimeout(function() { var  $e =$  Date.now(); pop.style.display = 'none'; // Check if the total time is greater than 1s if  $((e-d) > 1)$  { // Log the time to console console.log(d +'-'+ e); }, 1); } In the 2nd one, The problem is "var pop" in the document.onkeypress not finding "pop" with id A: var pop = document.getElementById('pop'); is referring to the element that exists on the page when the javascript loads

## **System Requirements For Photoshop 2022 (version 23):**

This mod requires an existing copy of Legacy of the Void in order to work. You must have a "Legacy of the Void" compatible server (32 or 64 bit) with all the files in the "LOTV" folder. Want to host your own server for your friends and family? Download the source files from this post and extract them to a new folder on your local computer. Extract the contents of "LOTV" into the folder where you placed the source files. Start your Steam server by running Steam

<http://elkscountrygolf.com/wp-content/uploads/2022/06/redcdel.pdf>

[https://streetbazaaronline.com/2022/06/30/photoshop-2022-version-23-1-1-serial-key-mac](https://streetbazaaronline.com/2022/06/30/photoshop-2022-version-23-1-1-serial-key-mac-win-2022/)[win-2022/](https://streetbazaaronline.com/2022/06/30/photoshop-2022-version-23-1-1-serial-key-mac-win-2022/)

[https://hgpropertysourcing.com/adobe-photoshop-2022-version-23-1-crack-file-only](https://hgpropertysourcing.com/adobe-photoshop-2022-version-23-1-crack-file-only-download/)[download/](https://hgpropertysourcing.com/adobe-photoshop-2022-version-23-1-crack-file-only-download/)

<https://endlessflyt.com/photoshop-cs4-activation-code-download-win-mac-2022/> <https://liquidonetransfer.com/wp-content/uploads/2022/06/grazant.pdf>

<https://luxvideo.tv/2022/06/30/photoshop-hacked-with-registration-code-free-download/> [https://www.marshfield-](https://www.marshfield-ma.gov/sites/g/files/vyhlif3416/f/pages/final_fy23_budget_presentation_powerpoint.pdf)

[ma.gov/sites/g/files/vyhlif3416/f/pages/final\\_fy23\\_budget\\_presentation\\_powerpoint.pdf](https://www.marshfield-ma.gov/sites/g/files/vyhlif3416/f/pages/final_fy23_budget_presentation_powerpoint.pdf) <https://www.kb-recruitment.co.uk/system/files/webform/cv/nairaw517.pdf>

<https://www.cameraitacina.com/en/system/files/webform/feedback/olyjakq305.pdf> [https://www.formworkcontractorssydney.com/photoshop-2021-version-22-4-serial-number](https://www.formworkcontractorssydney.com/photoshop-2021-version-22-4-serial-number-with-license-code-final-2022/)[with-license-code-final-2022/](https://www.formworkcontractorssydney.com/photoshop-2021-version-22-4-serial-number-with-license-code-final-2022/)

[https://song-signs.com/wp-content/uploads/2022/06/Adobe\\_Photoshop\\_2022\\_Version\\_234](https://song-signs.com/wp-content/uploads/2022/06/Adobe_Photoshop_2022_Version_2341_Crack_Keygen_With_Serial_number_.pdf) 1 Crack Keygen With Serial number .pdf

[http://rsglobalconsultant.com/photoshop-2021-version-22-1-0-patch-full-version](http://rsglobalconsultant.com/photoshop-2021-version-22-1-0-patch-full-version-registration-code-free-2022/)[registration-code-free-2022/](http://rsglobalconsultant.com/photoshop-2021-version-22-1-0-patch-full-version-registration-code-free-2022/)

<https://www.colorado.edu/spanish/system/files/webform/laugfryt597.pdf> [http://www.studiofratini.com/wp-](http://www.studiofratini.com/wp-content/uploads/2022/06/Adobe_Photoshop_2021_Version_2243.pdf)

[content/uploads/2022/06/Adobe\\_Photoshop\\_2021\\_Version\\_2243.pdf](http://www.studiofratini.com/wp-content/uploads/2022/06/Adobe_Photoshop_2021_Version_2243.pdf)

<https://coleccionohistorias.com/2022/06/30/adobe-photoshop-cs5-free-3264bit/> <https://giessener-daemmstoffe.de/wp-content/uploads/2022/06/kafleli.pdf>

[https://gsmile.app/upload/files/2022/06/9cotFk6X6sLruKMOen29\\_30\\_aa9e9d2a422ada3b](https://gsmile.app/upload/files/2022/06/9cotFk6X6sLruKMOen29_30_aa9e9d2a422ada3bc9d63198bd7ed529_file.pdf) [c9d63198bd7ed529\\_file.pdf](https://gsmile.app/upload/files/2022/06/9cotFk6X6sLruKMOen29_30_aa9e9d2a422ada3bc9d63198bd7ed529_file.pdf)

<https://antoinevanaalst.com/wp-content/uploads/2022/06/walole.pdf>

[http://raga-e-store.com/photoshop-2022-version-23-1-full-product-key-free-for-windows](http://raga-e-store.com/photoshop-2022-version-23-1-full-product-key-free-for-windows-latest/)[latest/](http://raga-e-store.com/photoshop-2022-version-23-1-full-product-key-free-for-windows-latest/)

[https://pollynationapothecary.com/wp-content/uploads/2022/06/Photoshop\\_CS5.pdf](https://pollynationapothecary.com/wp-content/uploads/2022/06/Photoshop_CS5.pdf)